#### , tushu007.com

## <<Microsoft Access 200>>

 $<<$ Microsoft Access 2002

- 13 ISBN 9787502763275
- 10 ISBN 7502763279

出版时间:2005-6-1

页数:165

字数:254000

extended by PDF and the PDF

http://www.tushu007.com

## <<Microsoft Access 200>>

#### , tushu007.com

Microsoft Access 2002

e 2002

Access 2002

143<sup>c</sup>Wicrosoft Access 2002

# <<Microsoft Access 200>>

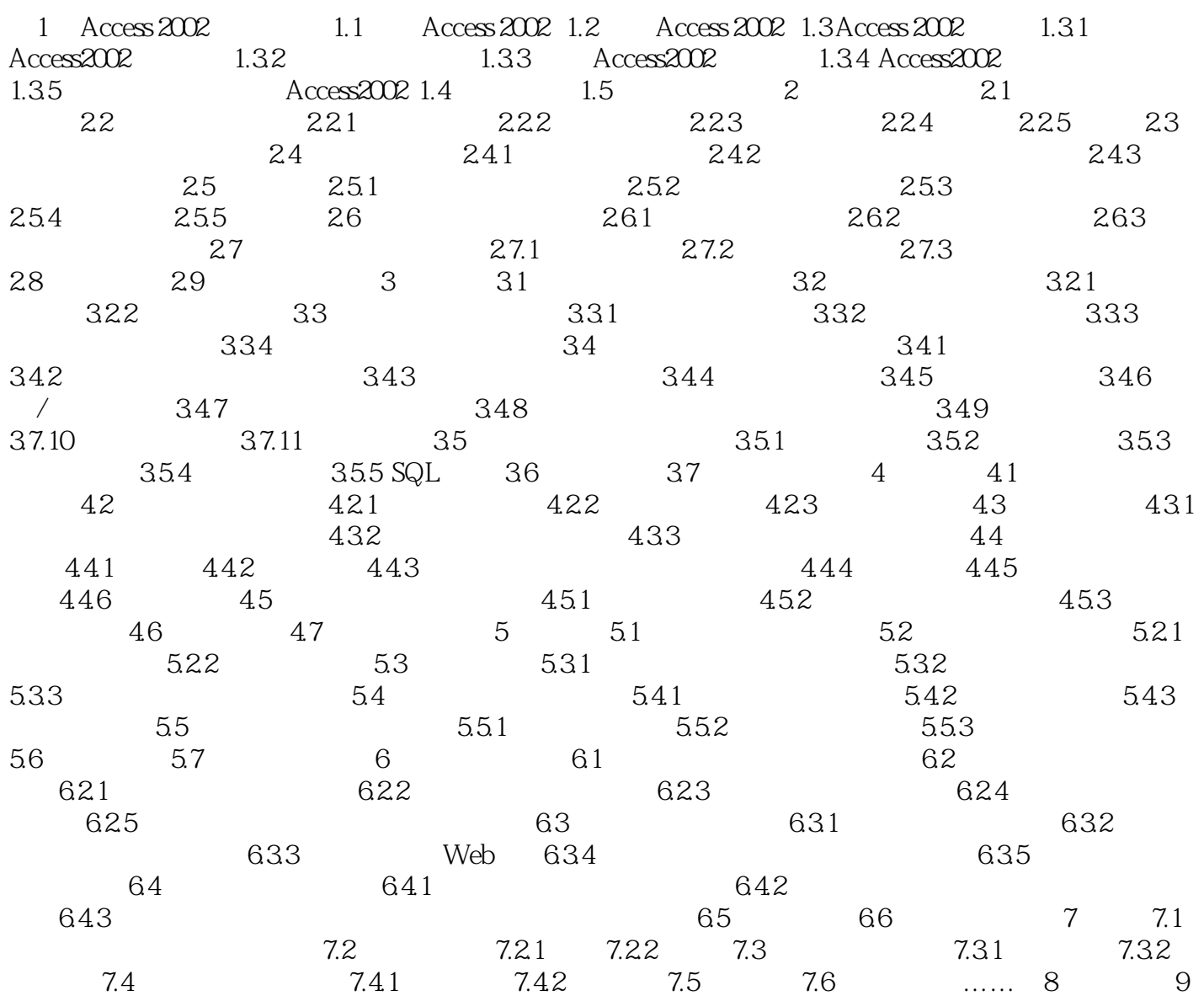

### , tushu007.com

# <<Microsoft Access 200>>

本站所提供下载的PDF图书仅提供预览和简介,请支持正版图书。

更多资源请访问:http://www.tushu007.com